```
A. Żółwiem muru nie przebijesz, ale...
```
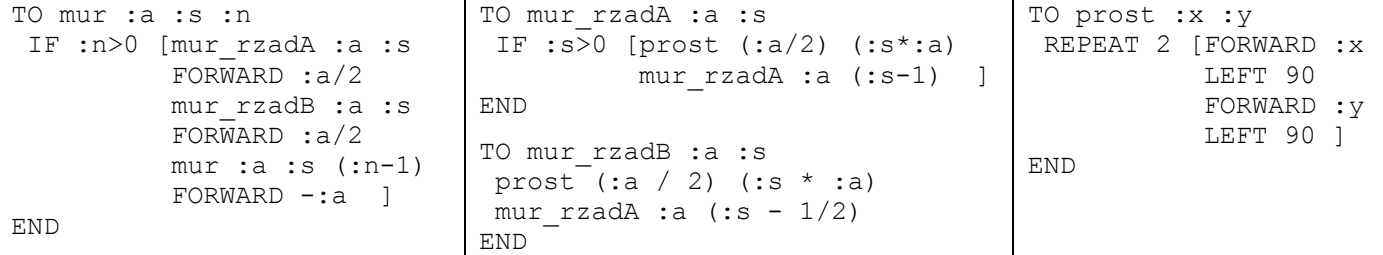

**1.** Procedura mur rysuje mur. O jakich wymiarach? Z ilu cegieł złożony? Jaką drogę przechodzi żółw w trakcie rysowania?

```
a) mur 10 4 3 b) mur 20 9 5 c) mur 20 99 5 a) mur :a :s :n
  o wymiarach: . . . . . . . . . . . . . . . . . . . . . . . . . . . . . . . . . . . . . . . . . . . . . . . .
 liczba cegieł: . . . . . . . . . . . . . . . . . . . . . . . . . . . . . . . . . . . . . . . . . . . . . . . .
  droga żółwia: . . . . . . . . . . . . . . . . . . . . . . . . . . . . . . . . . . . . . . . . . . . . . . . .
2. Oblicz ilorazy: 
  a) (droga w mur 20 9 5) / (droga w mur 10 9 5) = . . . . . . 
  b) (droga w mur 20 9 50) / (droga w mur 20 9 5) = . . . . . . 
  c) (droga w mur 20 99 5) / (droga w mur 20 9 5) = . . . . . .
```
**3.** Procedura mur nie jest optymalna w tym sensie, że droga żółwia nie jest proporcjonalna do pola muru. Zrób taką, by była.

 $\mathcal{L}=\mathcal{L}=\mathcal{$ 

## **B. LISTY**

**Zad. B1.** Co wyczynia ten program? Co narysuje żółw, gdy podasz::  **a)** droga1 40 [3 4] **b)** droga1 20 [3 4 4 3 6]  **c)** droga1 20 [3 2 4 2 2] **Zad. B2.** Co wyczynia ten program? **a)** droga2 [40 20] [3 4] **b)** droga2 [20 20 30] [3 4 6] **c)** droga2 [20 30 30] [3 4] **d)** droga2 [20 20 20] [3 2 4] **e)** droga2 [20 20 20] [3 1 4] **f)** droga2 [20 30] [3 4 3 4] **Zad. B3.** Co wyczynia ten program? **a)** droga3 [40 20] [L P] **b)** droga3 [20 20 30] [L P P] **c)** droga3 [20 30 30] [L L L] **d)** droga3 [20 20 20] [P P P] **e)** droga3 [20 20 20] [L Y P] TO droga1 :a :L IF NOT EMPTYP :L [REPEAT FIRST :L [FORWARD :a LEFT 360 / FIRST :L  $\overline{\phantom{a}}$ FORWARD :a droga1 :a (BUTFIRST :L) ] END TO droga2 :A :L IF NOT EMPTYP :L [REPEAT FIRST :L [FORWARD FIRST :A LEFT 360 / FIRST :L ] FORWARD FIRST :A droga2 (BUTFIRST :A) (BUTFIRST :L) ] END TO droga3 :A :K IF NOT EMPTYP :K [ FORWARD FIRST :A IF (FIRST  $:K$ ) = "L [ LEFT 90 ] IF (FIRST  $:K$ ) = "P [ RIGHT 90 ] droga3 (BUTFIRST :A) (BUTFIRST :K) ] END

**Zad. B3'.** Z jakim parametrami wywołać droga3, by uzyskać następujące obrazki?

b)  $\begin{bmatrix} 1 & 1 & 0 \end{bmatrix}$  c)  $\begin{bmatrix} 1 & 1 & 0 \end{bmatrix}$ а) Г

**Zad. B4.** Napisz program, który narysuje trójkąt (wielokąt) o podanych długościach boków i podanych kątach.

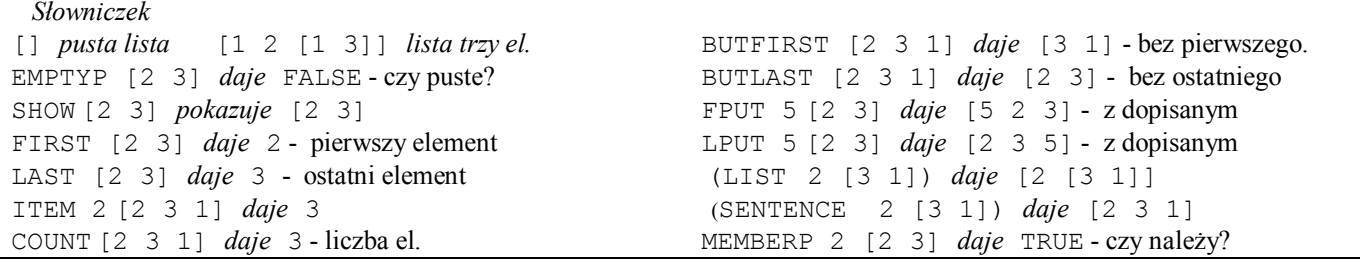